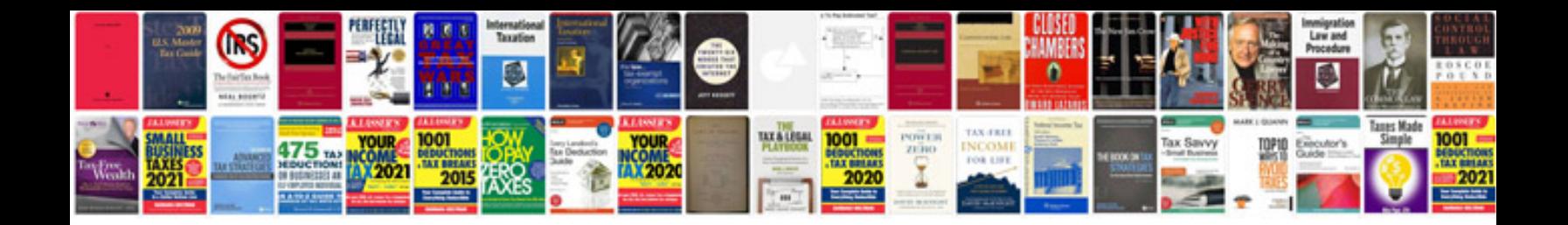

**Create form from scratch**

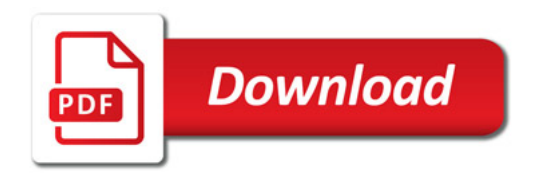

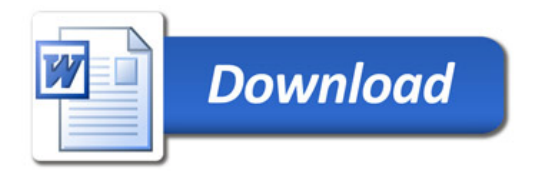